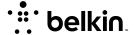

## **EASY TRANSFER CABLE**

**QUICK INSTALL GUIDE** 

## PLEASE READ BEFORE PLUGGING IN CABLE

## **3 EASY STEPS**

- Insert Easy Transfer disc into old computer follow directions to install or launch software
- Tollow directions to mistali or ladificit software
- Insert Easy Transfer disc into new computer follow directions to install or launch software
- 3 Connect the Easy Transfer Cable

transfer files

Transferred files and data can be located in appropriate folders in the "Library" folder on your Windows" 8 computer.

For more information, please visit the complete Information Guide for this product at

Belkin.com/support

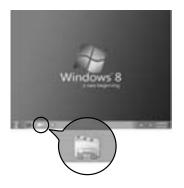

## belkin.com

Belkin International, Inc. Los Angeles, CA 90094, USA Belkin Ltd. Tuggerah, Australia

© 2012 Belkin International, Inc. All rights reserved. All trade names are registered trademarks of respective manufacturers listed. Microsoft, Windows, Windows Vista, and the Windows logo are either registered trademarks or trademarks of Microsoft Corporation in the United States and/or other countries. Microsoft product screen shot(s) reprinted with permission from Microsoft Corporation. F4U060 • 8830-11765 Rev. A00